# PRODUKTDATENBLATT

## **Plan**

**14918010000 Handtuchhalter** 

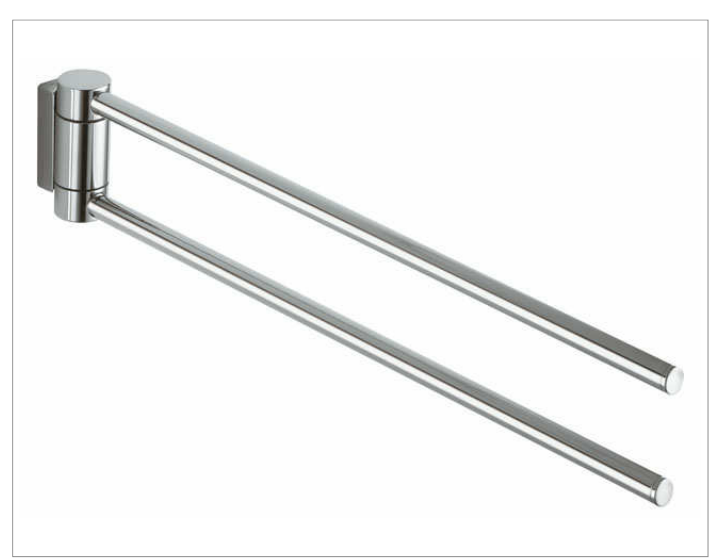

### **PRODUKTBESCHREIBUNG AUSSCHREIBUNGSTEXT**

2-tlg., schwenkbar

### **OBERFLÄCHE**

verchromt

#### **ABMESSUNG**

438 mm

### **PRODUKT ZEICHNUNG**

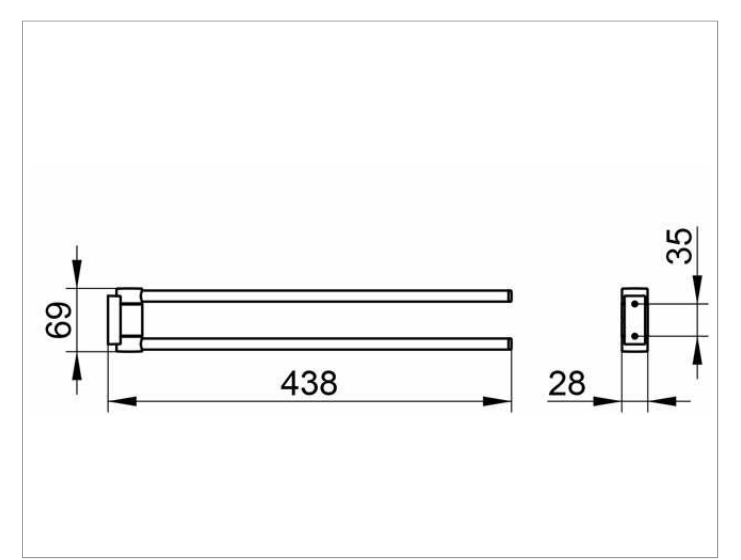

**KEUC** 

KEUCO PLAN Handtuchhalter 14918010000 Hochglanzverchromter Handtuchhalter in ästhetischem, funktionalem Design, zwei übereinander angeordnete, unabhängig voneinander seitlich schwenkbare Haltearme, antistatisch, leicht zu reinigen Höhe 69 mm, Ausladung 438 mm Der Handtuchhalter wird verdeckt angebracht Lieferung inkl. korrosionsfreiem Befestigungsmaterial